Welcome GEFFROTIN Yann (Logout)

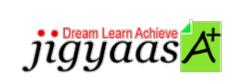

<u>Help</u>
<u>Support</u>
<u>Tour</u>
<u>Account</u>
<u>My Profile</u>
<u>Manage License</u>
<u>Choose a PrepKit</u>

• <u>Home</u>

#### Adobe Flash CS5 ACE Exam [9A0-148]

#### Test Result - Predefined Test C

|                              |                            | 700<br>1000 |
|------------------------------|----------------------------|-------------|
| Start Time: 03-Feb-12, 03:27 | End Time: 03-Feb-12, 03:40 |             |
| Total Items: 61              | Correct Items: 61          |             |
| Passing Score: 700           | Max Score: 1000            |             |
| Your Score: 1000             | Result: Pass               |             |

It is a good practice to review answers and analysis. To review, click on individual items below. please rate and provide feedback as your review. Your feedback we will help us improve this PrepKit and provide you with upgrades.

<u>Items</u><u>Chapters</u>

#### Item Details

| # | Item                                                                                              | <b>Result BookMark</b> |
|---|---------------------------------------------------------------------------------------------------|------------------------|
| 1 | Which of the following statements are true about Bandwidth Profiler in Flash? Each correct an     | Correct                |
| 2 | Adam is a novice Flash user. He is creating an artwork on the stage of Flash. Adam unknowingly se | Correct                |
| 3 | How do you access the Library Panel?                                                              | Correct                |
| 4 | You select an object and choose the 3D Rotation tool. Which color band would you drag to rotate t | Correct                |

| <b>`</b> | John writes the following code on the first frame of a movie: var a="2" switch(a) { case "           | Correct |
|----------|----------------------------------------------------------------------------------------------------|---------|
| 6        | You are creating a Flash-animated banner that can be used in Flash and HTML sites<br>or HTML only si | Correct |
| 7        | Which of the following file formats will you use to import a resolution-independent image asset d    | Correct |
| 8        | What are the disadvantages of saving a flash movie with the .fla extension? Each correct answ        | Correct |
| 9        | You are working on Adobe Flash CS5. You create a rectangular shape on the stage.<br>You want to fill | Correct |
| 10       | Which of the following classes of the flash filters package can be used to create a Blur filter e    | Correct |
| 11       | With the FLVPlayback 2.5 component, how do you establish a video file that you wish to display?      | Correct |
| 17.      | Fill in the blank with the suitable Flash file format. (Provide the extension without the dot.)      | Correct |
| 13       | Which of the following Magic Wand settings defines the breadth of adjacent color values that the     | Correct |
| 14       | Alex wants to import a FreeHand file that contains a gradient fill with ten colors.<br>Which of the  | Correct |
| 15       | Which of the following methods is the best to reduce the processor usage while playing flash proj    | Correct |
| 16       | Which of the following statements is true about ActionScript while dealing with the enforcement o    | Correct |
| 17       | Which file type allows you to share graphic information between Flash and PhotoShop, Fireworks, a    | Correct |
| 18       | Which of the following settings in the sync menu provides the feature that the second instance of    | Correct |
| 19       | What short cut key will convert a selected object or objects into a symbol?                          | Correct |
| 20       | Which of the following functions returns the character at the specified index?                       | Correct |
| 21       | Which font face is preferred for better readability in Flash files for Web display?                  | Correct |
| 22       | Which of the following is NOT an object oriented programming term?                                   | Correct |
| 23       | Which of the following code can be used to add a button component to the stage?                      | Correct |
| 24       | Which of the following rules are necessary to follow while naming a class? Each correct answe        | Correct |
|          | You execute the following ActionScript in the first frame of a movie: var a="My Number 123"          | Correct |
| 20       | What are the advantages of using the TLF text engine? Each correct answer<br>represents a comp       | Correct |

| 27  | Which of the following actions will you perform to add a classpath to your custom class in the F     | Correct |
|-----|----------------------------------------------------------------------------------------------------|---------|
| 28  | Which of the following steps should be performed before placing a component from the Library pane    | Correct |
| 29  | Based on the following code, what does the line (import flash.display.MovieClip;)<br>do? package     | Correct |
| 30  | Which of the following statements is true about inheritance?                                         | Correct |
| 31  | Which of the following rules does NOT hold true while naming a custom class in ActionScript 3.0?     | Correct |
| 32  | When the Document class in the properties panel is MainClass, then the file that includes the cla    | Correct |
| 33  | Based on the following code, what does the XML_URL refer to? var myXML:XML<br>= new XML(); var X     | Correct |
| 34  | Which of the following statements are true about the XMLSocket.connect() method?<br>Each correct     | Correct |
| 35  | You are creating a new document file (.fla) in Flash. While creating a new file, some settings ar    | Correct |
| 36  | You want to organize your library items using folders. How do you create a folder in Library?        | Correct |
| 37  | How can you make your component accessible by the screen readers?                                    | Correct |
| 38  | You wish to allow your Flash content to play on the desktop. Which type of file will                 | Correct |
|     | you create i                                                                                         |         |
| 0,5 | You have created a Flash movie. Now you want to create a GIF image of the movie,<br>based on the cur | Correct |
| 40  | Which of the following are the advantages of using JavaScript in ActionScript 3.0?<br>Each corre     | Correct |
| 41  | Which of the following statements about variables is true?                                           | Correct |
| 42  | Adam works as a professional Animation Designer. He wants to remove the filter from the display o    | Correct |
| 43  | What is the most efficient way of using symbols in multiple Flash files?                             | Correct |
| 44  | Which of the following is a method related to the UIComponent class?                                 | Correct |
| 45  | Which of the following is NOT a reserved word in ActionScript 3.0?                                   | Correct |
| 46  | Which of the following is the correct statement to add a comment in ActionScript 3.0?                | Correct |
| 47  | Classes created in ActionScript can be placed in an entity known as a package, which is a kind of    | Correct |
| 48  | Which panel would you use to provide support for screen readers with Flash?                          | Correct |
| 49  | Which of the following is NOT a data type that the URLLoaderDataFormat class can download?           | Correct |

| 50 | You run the following ActionScript on the first frame of the main Timeline. You were                 | Correct |
|----|----------------------------------------------------------------------------------------------------|---------|
|    | <u>exp</u>                                                                                           | Concer  |
| 51 | What is the meaning of x!=y?                                                                         | Correct |
| 52 | When you import a raster image asset to the stage, which of the following statements is also true?   | Correct |
| 53 | What is the industry standard for producing Flash advertising banners?                               | Correct |
| 54 | You are importing an AI file onto the stage and wish to keep all elements editable.<br>How can you d | Correct |
| 55 | Which of the following is NOT the reason for using the XFL format for saving Flash files?            | Correct |
| 56 | All of the following are the parameters for the GlowFilter constructor except for which one?         | Correct |
| 57 | John has created different syntaxes for a function. Which of the following syntaxes are correct?     | Correct |
| 58 | How do you modify the skins for every instance of a component in a Flash file? Each correct          | Correct |
| 59 | In the TextArea class, which of the following is used to set whether the text area component can     | Correct |
| 60 | Dan executes the following ActionScript in the first frame of a movie. var a for(a=0; $a \le 1$      | Correct |
| 61 | gotoAndPlay() function in ActionScript 2 has been changed to in<br>ActionScript 3.                   | Correct |

#### Item Details

| # Chapter                                      | Total | Correct |
|------------------------------------------------|-------|---------|
| 1 Programming with ActionScript 3.0            | 33    | 33      |
| 2 Testing Flash applications                   | 8     | 8       |
| 3 Planning and designing Flash applications    | 7     | 7       |
| 4 Creating and managing assets                 | 12    | 12      |
| 5 Creating Flash interactive and visual output | 1     | 1       |

# 1. Start Time

Gives the time test started at.

# 2. End Time

Gives the time test ended at.

## 3. Total Items

Total numbers of questions in the given test.

## 4. Correct Items

Total number questions correctly answered.

## 5. Passing Score

Passing Score of the Test.

## 6. Maximum Score

Maximum Score of the Test.

## 7. Your Score

Total Score Got in the Test.

#### 8. Result

Result either Pass or Fail.

#### 9. Items

Can review the questions again after test to avoid mistakes in other test.

## 10. Result

Traverse the wrong and right answers.

## 11. Bookmark

Can traverse through bookmarked questions.

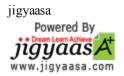